## SAP ABAP table USRFLDTSEL {Selection of fields}

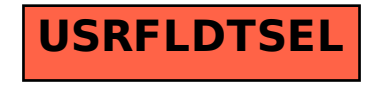